# **Corporate Account Takeover & Information Security Awareness**

## **What is Corporate Account Takeover?**

A fast growing electronic crime where thieves typically use some form of malware to obtain login credentials to Corporate Online Banking accounts and fraudulently transfer funds from the account(s).

Malware, short for malicious software, is software designed to infiltrate a computer system without the owner's informed consent. Malware includes computer viruses, worms, trojan horses, spyware, dishonest adware, crime ware, most rootkits, and other malicious and unwanted software.

Domestic and International Wire Transfers, Business-to-Business ACH payments, Online Bill Pay, Electronic payroll payments have all been used to commit this crime.

#### **How does it work?**

Criminals target victims by scams. Victim unknowingly installs software by clicking on a link or visiting an infected Internet site. Fraudsters begin monitoring the accounts when victims log onto their Online Banking. Fraudsters collect login credentials and wait for the right time and then depending on your controls – they login after hours or if you are utilizing a token they wait until you enter your code and then they hijack the session and send you a message that Online Banking is temporarily unavailable.

### **Statistics**

Where does it come from?

- Malicious websites (including Social Networking sites)
- $\bullet$  Fmail
- P2P Downloads (e.g. LimeWire)
- Ads from popular web sites
- Web-borne infections

According to researchers in the first quarter of 2011, 76% of web resources used to spread malicious programs were found in 5 countries worldwide ~ United States, Russian Federation, Netherlands, China, & Ukraine.

### **Rogue Software/Scareware**

- Form of malware that deceives or misleads users into paying for the fake or simulated removal of malware
- Has become a growing and serious security threat in desktop computing.
- Mainly relies on social engineering in order to defeat the security software.
- Most have a Trojan Horse component, which users are misled into installing:
	- o Browser plug-in (typically toolbar).
	- o Image, screensaver or ZIP file attached to an e-mail.
	- o Multimedia codec required to play a video clip.
	- o Software shared on peer-to-peer networks
	- o A free online malware scanning service

# **Phishing**

Criminally fraudulent process of attempting to acquire sensitive information (usernames, passwords, credit card details) by masquerading as a trustworthy entity in an electronic communication.

Commonly used means:

- o Social web sites
- o Auction sites
- o Online payment processors
- o IT administrators

# **Examples of Phishing**:

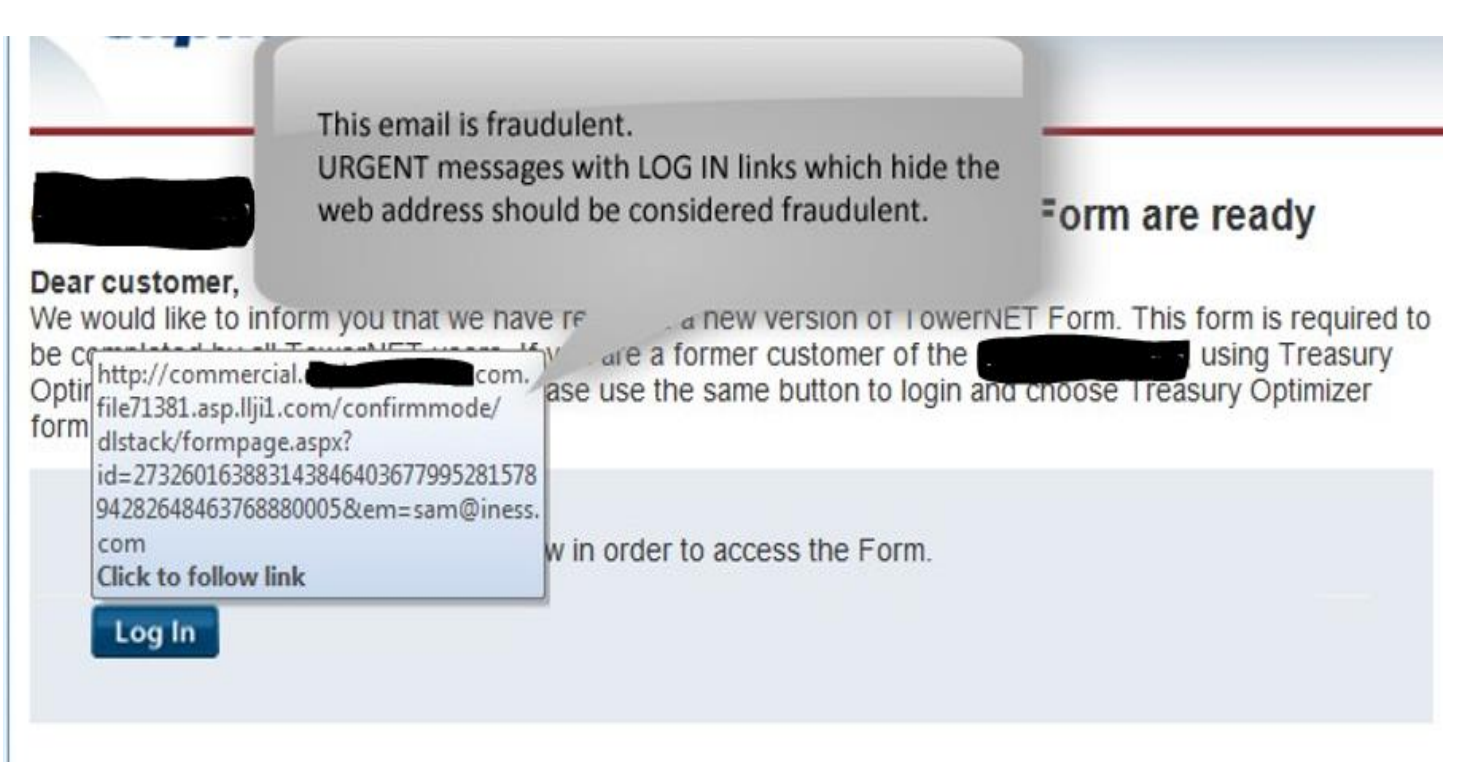

#### Add us to your address book

Please add our address-shown in the "From" line above-to your electronic address book to make sure that important account messages don't get blocked by a SPAM filter.

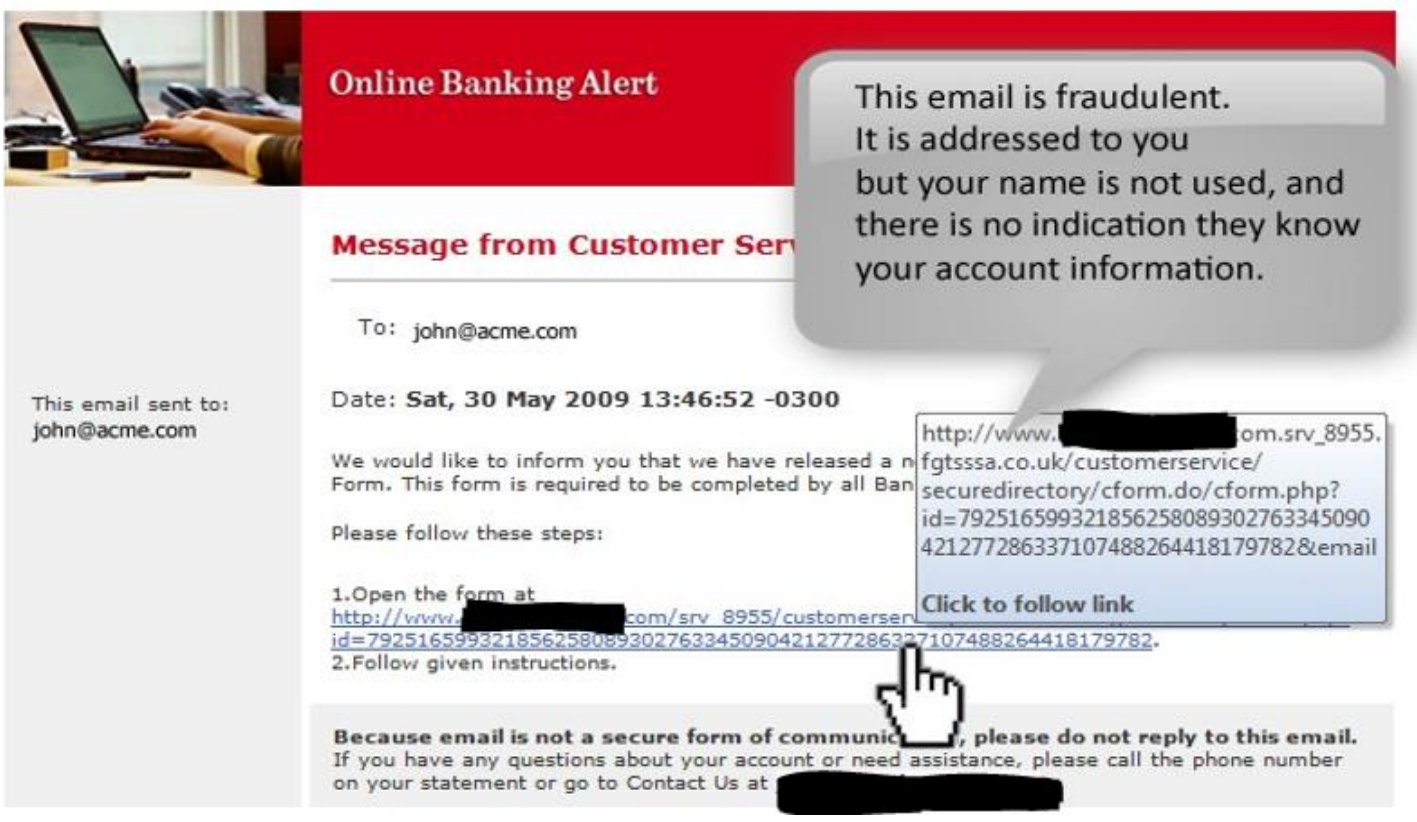

Dear John Doe,

Your credit card ending in 9595 will expire soon. To avoid any disruption to your super service, please update your credit card expiration date by following these steps:

- 1. Log in to your local account.
- 2. Go to the Profile subtab and click Credit Cards in the Financial Information column.
- 3. Choose the credit card that needs updating and click Edit.
- 4. Enter the updathttps://www.accom/us/cgi-bin/<br>webscr?cmd=\_bc-signup

**Click to follow link** approved almost instantly, and there's Or simply get the no annual fee. Apply today.

Sincerely,

Please do not reply to this eit assistance, log in to your page.

To receive email noblications.

This email is authentic. It is addressed to you personally. The sender appears to know the last 4 digits of your account number. The links are obscured but hovering on the link shows a valid PayPal address.

**B. For** 

## **Email Usage**

#### CAUTION !

What may be relied upon today as an indication that an email is authentic may become unreliable as electronic crimes evolve. This is why it is important to stay abreast of changing security trends.

# **Email Usage**

Some experts feel e-mail is the biggest security threat of all. The fastest, most-effective method of spreading malicious code to the largest number of users. Also a large source of wasted technology resources.

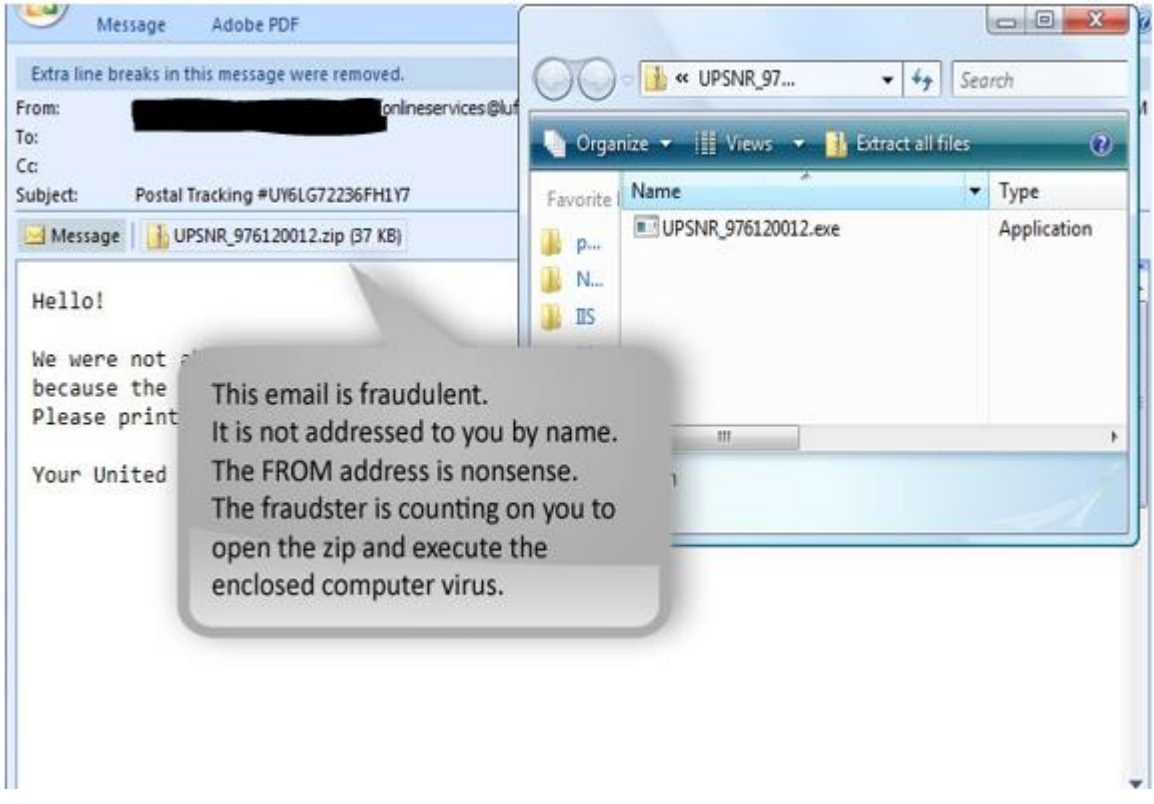

## **Examples of corporate e-mail waste**:

- o Electronic Greeting Cards
- o Chain Letters
- o Jokes and graphics
- o Spam and junk e-mail

## **What can we do to Protect?**

- o Provide Security Awareness Training for Our Employees & Customers
- o Review our Contracts: Make sure that both parties understand their roles & responsibilities
- o Make sure our Customers are Aware of Basic Online Security Standards
- o Stay Informed
- o Attend webinars/seminars & other user group meetings
- o Develop a layered security approach

#### **Layered Security**

- o Monitoring of IP Addresses
- o Use Calendar File Frequencies, and Limits
- o Dual Control Processing of files on separate devices recommended
- o Fax or Out of Band Confirmation

### **What can Businesses do to Protect?**

- $\circ$  Education is Key Train your employees
- o Secure your computer and networks
- o Limit Administrative Rights -Do not allow employees to install any software without receiving prior approval.
- o Install and Maintain Spam Filters
- o Surf the Internet carefully
- o Install & maintain real-time anti-virus & anti-spyware desktop firewall & malware detection & removal software. Use these tools regularly to scan your computer. Allow for automatic updates and scheduled scans.
- o Install routers and firewalls to prevent unauthorized access to your computer or network. Change the default passwords on all network devices.
- o Install security updates to operating systems and all applications as they become available.
- o Block Pop-Ups
- o Do not open attachments from e-mail -Be on the alert for suspicious emails
- o Do not use public Internet access points
- o Reconcile Accounts Daily
- o Note any changes in the performance of your computer
- o Dramatic loss of speed, computer locks up, unexpected rebooting, unusual popups, etc.
- o Make sure that your employees know how and to whom to report suspicious activity to at your Company & the Bank

Contact the Bank if you:

- o >Suspect a Fraudulent Transaction
- $\circ$  >If you are trying to process an Online Wire or ACH Batch & you receive a maintenance page.
- $\circ$  >If you receive an email claiming to be from the Bank and it is requesting personal/company information.